## **1. How to log in**

This enables you to enter your new website shell

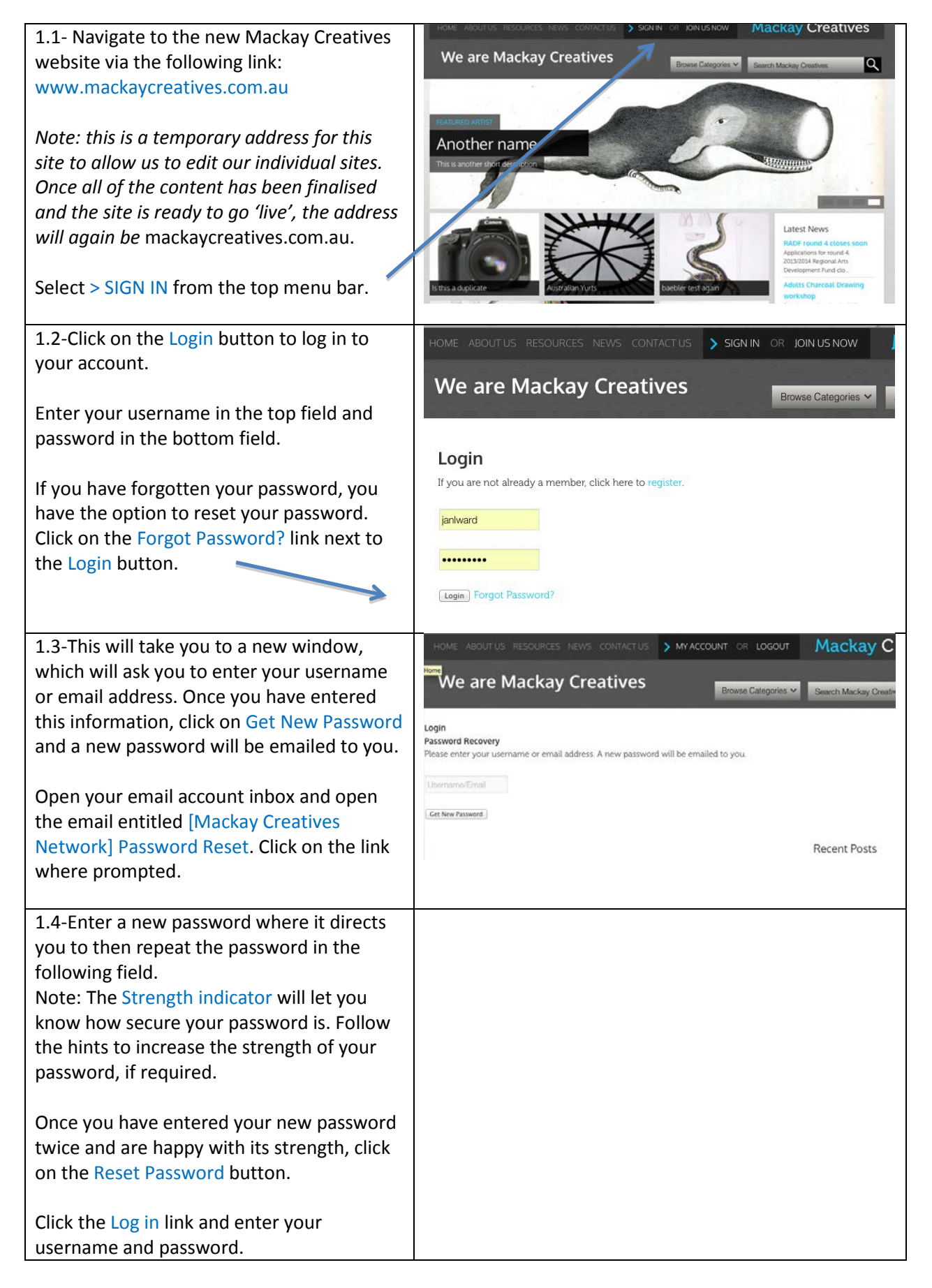

A My Sites & Mackay Creatives + New SEO 1.5 – This will take you to your **Dashboard** or the 'back end' of your website (which **2** Dashboard Dashboard only you can see). The Dashboard is where Home At a Glance **Ouick Draft** My Sites you will build, edit and maintain your new kismet Stats  $\sqrt{2}$  7 Posts  $\blacksquare$  15 Pages Title website. WordPress 3.8.3 running Twenty Eleven for Mackay Creative What's on your n  $\triangle$  Posts (Super) theme. *Note: if this is the first time you have logged*   $\triangle$  Members Akismet has protected your site from 8 spam comments already. *in to the new website, it will take you to*  There's nothing in your spam queue at the moment. මූ Media *another page* (> MY ACCOUNT) *which*  Storage Space  $\mathscr{O}$  Links Save Draft 11 100 MB Space Allowed 19 63.12 MB (63%) Space Used *prompts you to create a directory listing.*   $\blacksquare$  Forms Drafts *Refer to* How To Guide no. 2 - How to create d. Pages Wintermoon Art Pro Activity a listing for the Mackay Creatives host page **Contact Recently Published** See 3 more.. **WordPress News** *for more information.* $\ddot{\phantom{0}}$ Appearance May 5th, 3:33 pm RADF round 4 closes soon WordPress 4.0 Bet Apr 29th, 3:35 pm **Adults Charcoal Drawing workshop I**' Plugins WordPress 4.0 Beta testing. This is softy<br>recommend that you Δ **Users Earms**